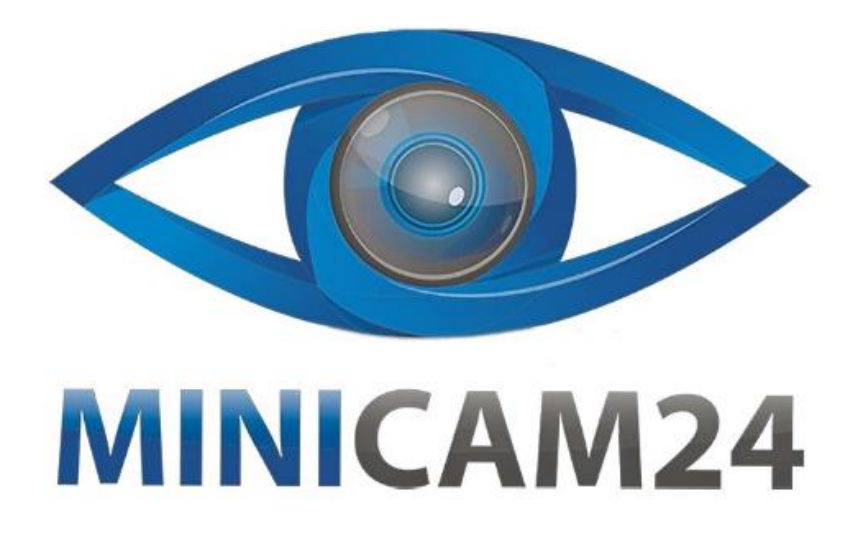

# РУКОВОДСТВО ПОЛЬЗОВАТЕЛЯ

## Умный голосовой переводчик Boeleo S85

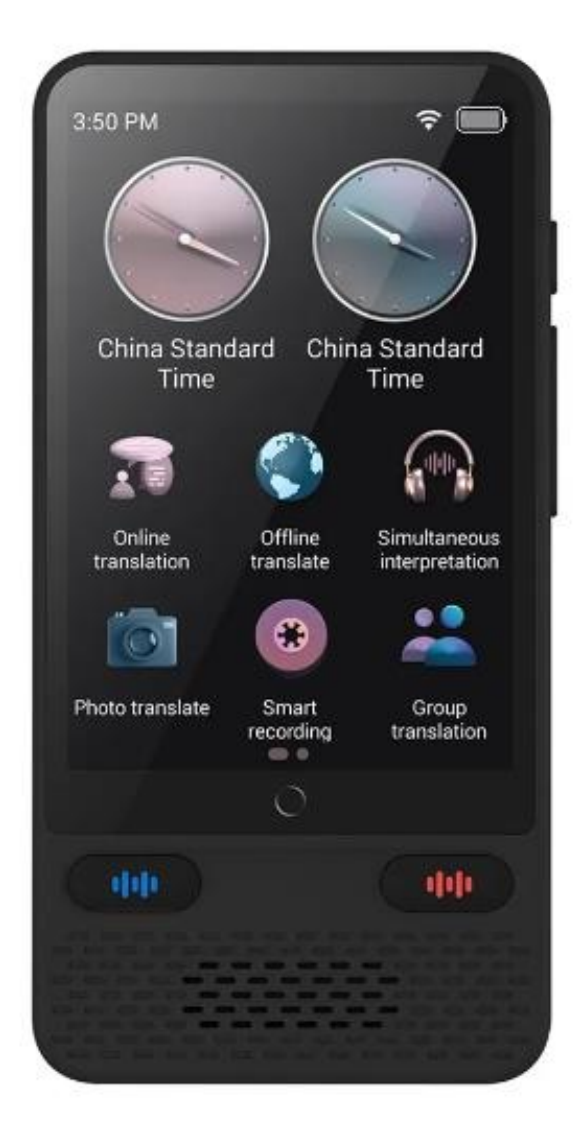

### СОДЕРЖАНИЕ

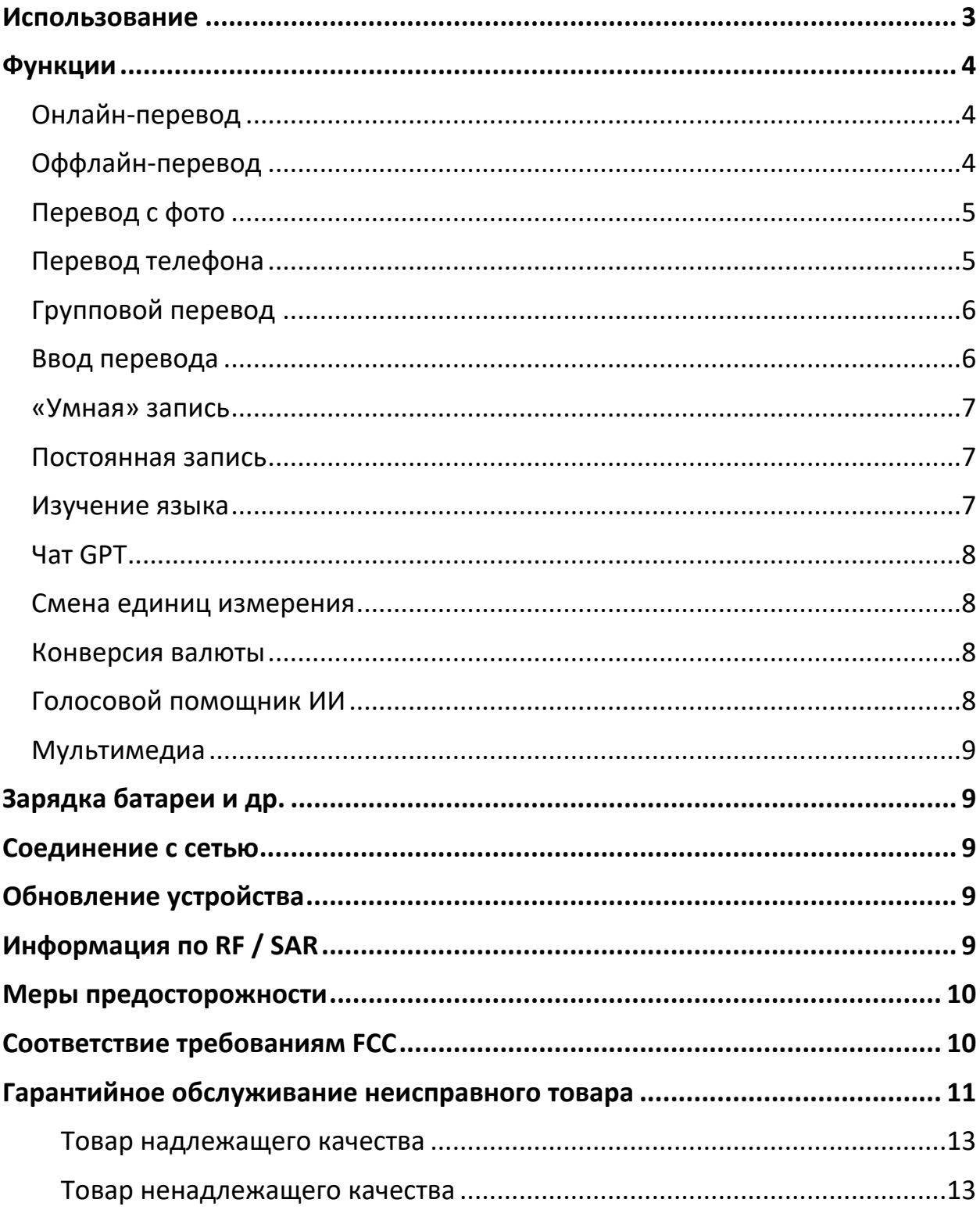

#### **Использование**

<span id="page-2-0"></span>Включение/выключение питания:

Нажмите и удерживайте кнопку питания более 2 секунд, на экране загорится интерфейс перевода, и вы сможете использовать его в обычном режиме. Нажмите кнопку питания и удерживайте ее более двух секунд, на экране появится сообщение о перезапуске/выключении, выберите значок выключения, и устройство выключится.

#### Перезапуск:

Нажмите и удерживайте кнопку питания более 2 секунд. На экране отобразится значок перезапуска/выключения. Выберите значок перезагрузки, чтобы перезагрузить устройство.

#### Кнопка Назад:

Нажмите клавишу возврата, чтобы вернуться к предыдущей функции.

#### Громкость:

Чтобы отрегулировать громкость, нажмите боковую кнопку +, чтобы увеличить громкость. Нажмите боковую кнопку -, чтобы уменьшить громкость до минимального или беззвучного режима.

#### Голосовые клавиши:

Нажмите и удерживайте клавишу голосового ввода на корпусе (левая голосовая клавиша соответствует языку слева на домашней странице, а правая голосовая клавиша соответствует языку справа на домашней странице), чтобы войти в состояние распознавания голоса. После отпускания кнопки голос автоматически распознается и анализируется, автоматически переводится на целевой язык и воспроизводится (режим воспроизведения голоса зависит от настроек).

#### Порт для наушников:

Разъем для наушников 3,5 мм обеспечивает надежную совместимость, стабильную передачу звука и не подвержен влиянию помех от беспроводного сигнала.

#### TF карта:

Может быть расширено хранилище данных, поддерживаются карты памяти формата FAT32 до 128 ГБ.

#### интерфейс type-c:

Функция интерфейса type-c: зарядка, передача данных, передача аудио и видеосигнала

Кнопка сброса:

<span id="page-3-0"></span>Если у вашего устройства возникла серьезная неисправность или переводчик вышел из строя, найдите небольшое отверстие сбоку устройства. Используйте тонкую иглу или подобный предмет для сброса. Вставьте его в отверстие, и нажмите кнопку сброса, чтобы перезагрузить переводчик.

# **Функции Онлайн-перевод**

<span id="page-3-1"></span>Подключитесь к Wi-Fi, выберите онлайн-перевод и нажмите и удерживайте клавишу перевода на родной язык или клавишу перевода на иностранный язык, чтобы осуществить взаимный перевод между языками 138 стран, как показано на рисунке ниже:

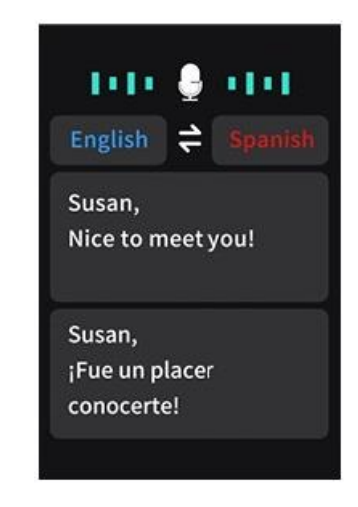

Примечание:

1. Эту функцию необходимо использовать в среде с сетью.

2. Нажмите текст перевода на экране дисплея, чтобы повторно воспроизвести речь.

3. Клавиша ввода родного языка соответствует языку перевода слева, а клавиша ввода иностранного языка соответствует языку перевода справа.

<span id="page-3-2"></span>4. Чем четче будет произведен ввод голосом, тем точнее распознавание. Максимальное время ввода — 1 минута.

#### **Оффлайн-перевод**

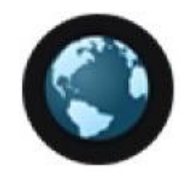

<span id="page-4-0"></span>Оффлайн перевод может быть использован без подключения к сети и поддерживает 17 языков.

#### **Перевод с фото**

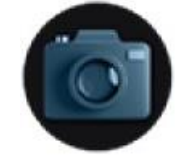

Нажмите значок перевода фотографии, выберите целевой язык для перевода, наведите камеру на контент, который нужно перевести, нажмите функцию фото и подождите 2–3 секунды, пока содержимое фото будет переведено.

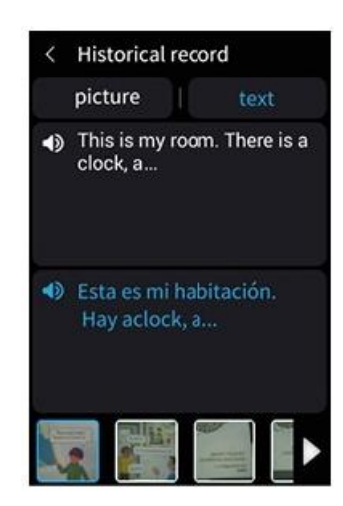

Перевод фотографий доступен на 74 языках онлайн. Нажмите на белый или синий динамик, чтобы озвучить перевод.

Примечание

- 1. Эту функцию можно использовать при подключении к сети или без нее.
- 2. Чем четче фотография, тем точнее перевод.
- <span id="page-4-1"></span>3. Нажмите на картинку в левом нижнем углу, чтобы удалить фото.

#### **Перевод телефона**

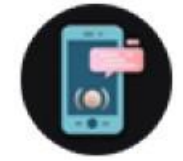

Откройте Chrome, Paypal, WeChat или другое приложение на мобильном телефоне, отсканируйте QR-код для перевода вашего мобильного на переводчике, и вы сможете произвести перевод.

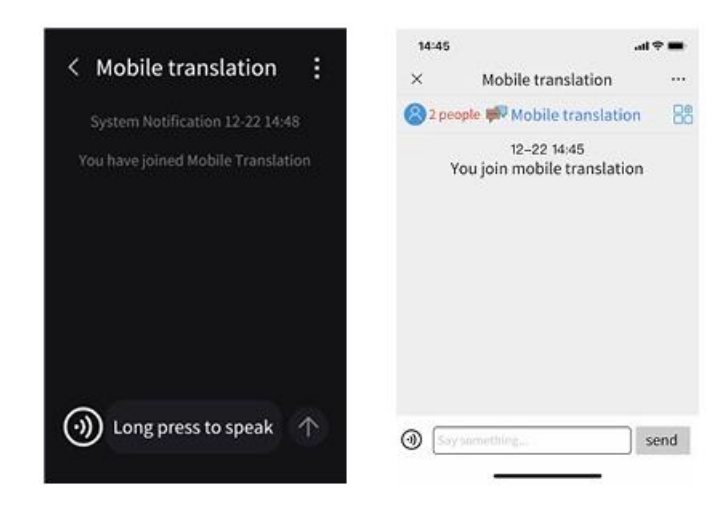

**Групповой перевод**

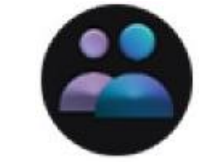

<span id="page-5-0"></span>Другие пользователи с таким же переводчиком могут быть приглашены в группу с множеством устройств, чтобы получить более качественную межязыковую коммуникацию

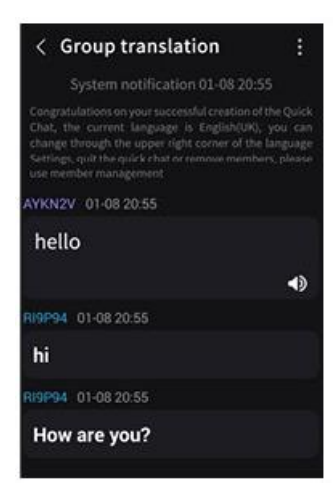

**Ввод перевода**

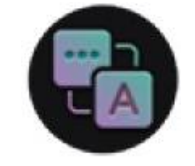

<span id="page-5-1"></span>Выберите язык, который вы хотите перевести, и введите переведенный контент в текстовое поле, чтобы перевести его. Нажмите значок рожка, чтобы повторно воспроизвести переведенный контент.

#### **«Умная» запись**

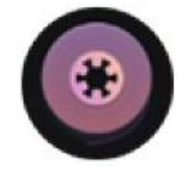

<span id="page-6-0"></span>Выберите язык, на котором хотите записать, и переведите его на один из 13 внутренних языков или 138 онлайн-языков. Нажмите значок записи или левую и правую голосовые кнопки, чтобы записать перевод.

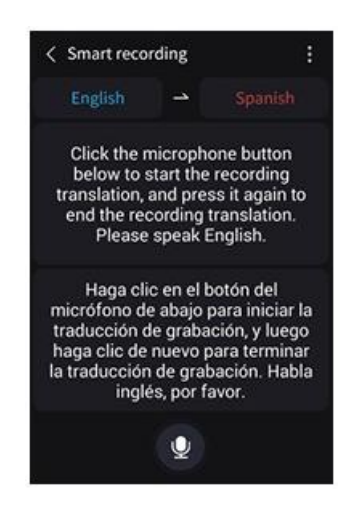

Примечание:

1. Эту функцию можно использовать при подключении к сети интернет или без нее.

2. Нажмите значок в правом верхнем углу экрана и выберите записанный вопрос, чтобы просмотреть переведенный контент.

<span id="page-6-1"></span>3. Чем четче голосовой ввод, тем точнее распознавание.

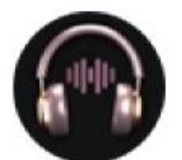

**Постоянная запись**

<span id="page-6-2"></span>Выберите язык, который вы хотите перевести, нажмите кнопку записи звука, чтобы войти в режим непрерывной записи звука, и еще раз нажмите кнопку записи звука, чтобы перевести записанный контент.

#### **Изучение языка**

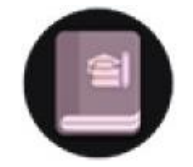

<span id="page-7-0"></span>Выберите язык, который вы хотите перевести, нажмите и удерживайте клавишу записи голоса, чтобы записать голос, а затем щелкните значок в правой части экрана, чтобы войти в режим следования.

<span id="page-7-1"></span>Нажмите значок + в правом нижнем углу экрана, чтобы создать диалог, удерживайте клавишу записи звука, чтобы сказать запрос, отпустите клавишу и подождите 2 секунды, голосовой помощник Al ответит на ваш запрос.

#### **Смена единиц измерения**

<span id="page-7-2"></span>Выберите тип единицы измерения для конвертации, введите число для конвертации и щелкните значок конвертации в правом верхнем углу, чтобы преобразовать единицу измерения.

#### **Конверсия валюты**

<span id="page-7-3"></span>Выберите тип валюты для конвертации, введите число для конвертации и щелкните значок конвертации в правом верхнем углу, чтобы конвертировать одну валюту в другую.

#### **Голосовой помощник ИИ**

Используйте только при хорошем подключении к сети Wi-Fi. Нажмите любую клавишу выбора звука, распознавание речи ИИ используется для обеспечения взаимодействия человека с компьютером.

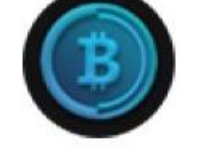

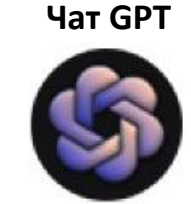

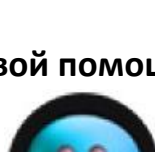

#### **Мультимедиа**

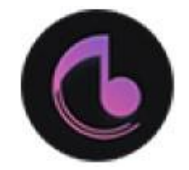

<span id="page-8-1"></span><span id="page-8-0"></span>Включает мировые часы, музыку, видео, запись и другие функции

#### Зарядка батареи и др.

При зарядке с помощью зарядного устройства: используйте для зарядки USBкабель из аксессуаров.

<span id="page-8-2"></span>Время зарядки разное при зарядке через разъем или при зарядке от компьютера.

#### Соединение с сетью

Внимание

Некоторым приложениям необходимо подключение к сети.

Метод установки:

Нажмите Т на главном интерфейсе, чтобы настроить. Нажмите Ј, чтобы запустить функцию Wi-Fi, найдите сеть Wi-Fi, к которой нужно подключиться, и введите пароль для подключения. После успешного подключения значок Wi-Fi отобразится в строке состояния, и вы сможете свободно им пользоваться.

#### Обновление устройства

<span id="page-8-3"></span>Устройство будет время от времени обновляться. Если ваше устройство не может быть обновлено, возможные причины следующие:

а. Текущая версия является последней версией и не имеется новых пакетов обновлений.

б. Проверьте, нормально ли сетевое соединение. Только когда сетевое соединение нормальное можно получить уведомление об обновлении;

в. Перед обновлением версии требуется достаточный заряд батареи. Не выполняйте никаких действий во время установки системы, чтобы предотвратить прерывание установки системы и сбой обновления.

### Информация по RF / SAR

<span id="page-8-4"></span>Модели оборудования беспроводной связи могут иметь разные уровни SAR, и для обеспечения безопасности и здоровья пользователей это оборудование

спроектировано и изготовлено в соответствии с рекомендациями по радиоизлучению. Предел удельного поглощения радиоволн, применимый к населению, составляет в среднем 2,0 Вт/кг (Вт/кг) на 10 граммов тела. После испытаний было установлено, что оборудование соответствует ограничению.

#### **Меры предосторожности**

<span id="page-9-0"></span>1. Пожалуйста, не используйте это устройство в условиях высокой температуры или высокой влажности.

2. Этот продукт содержит электронные компоненты. Пожалуйста, обратите внимание на то, чтобы не было попадания воды или пыли внутрь устройства. Не используйте изделие в воде или во влажной среде.

3. Аккуратно вставляйте или извлекайте зарядный кабель, чтобы не повредить разъем.

4. Пожалуйста, не разбирайте и не ремонтируйте умный переводчик без разрешения, в противном случае вы не сможете воспользоваться гарантийным обслуживанием.

5. Упаковочная коробка и инструкции к этому продукту содержат важную информацию, пожалуйста, сохраните их для будущего обращения к ним и использования.

#### **Соответствие требованиям FCC**

<span id="page-9-1"></span>Самостоятельно произведенные изменения или улучшения, не одобренные явно и прямо ответственной за соответствие стороной, могут лишить пользователя права на работу с оборудованием.

Это оборудование было протестировано и признано соответствующим требованиям для цифрового устройства класса B в соответствии с частью 15 правил FCC. Эти ограничения разработаны для обеспечения разумной защиты от вредного вмешательства в жилые постройки. Это оборудование генерирует, использует и может излучать радиочастотную энергию и, если установлено и используется не в соответствии с инструкциями, может вызвать вредное влияние на качество радиосвязи. Однако нет гарантии, что вмешательство не произойдет даже при корректной установке. Если устройство вызывает вредное влияние на прием радио- или телевизионного сигнала, рекомендуется пользователю попытаться устранить вмешательство одним или несколькими из следующих методов:

- Перенаправьте или переместите приемную антенну.
- Увеличьте расстояние между оборудованием и приемником.
- Подключите оборудование к розетке на другом электрическом контуре, чем тот, к которому подключен приемник.
- Обратитесь к продавцу или опытному радио/телевизионному технику за помощью.

Антенны, используемые для этого передатчика, должны быть установлены на расстоянии не менее 20 см от всех людей и должны быть установлены на одном уровне для работы с передатчиком.

#### **Гарантийное обслуживание неисправного товара**

<span id="page-10-0"></span>Если в купленном Вами товаре в течение установленного гарантийного срока обнаружены недостатки, Вы по своему выбору вправе:

- потребовать замены на товар этой же марки (этой же модели и (или) артикула)
- потребовать замены на такой же товар другой марки (модели, артикула) с соответствующим перерасчетом покупной цены;
- потребовать соразмерного уменьшения покупной цены;
- потребовать незамедлительного безвозмездного устранения недостатков товара или возмещения расходов на их исправление потребителем или третьим лицом;
- отказаться от исполнения договора купли-продажи и потребовать возврата уплаченной за товар суммы. В этом случае Вы обязаны вернуть товар с недостатками продавцу за его счет.

В отношении [технически сложного товара](http://www.consultant.ru/document/cons_doc_LAW_121597/#p20) Вы в случае обнаружения в нем недостатков по своему выбору вправе:

- отказаться от исполнения договора купли-продажи и потребовать возврата уплаченной за такой товар суммы;
- предъявить требование о его замене на товар этой же марки (модели, артикула) или на такой же товар другой марки (модели, артикула) с соответствующим перерасчетом покупной цены.

Срок предъявления вышеназванных требований составляет 15 дней со дня передачи Вам такого товара.

По истечении указанного 15-дневного срока данные требования подлежат удовлетворению в одном из следующих случаев:

• обнаружение существенного недостатка товара (существенный недостаток товара: неустранимый недостаток или недостаток, который не может быть устранен без несоразмерных расходов или затрат времени, или выявляется неоднократно, или проявляется вновь после его устранения);

- нарушение установленных законом РФ «О защите прав потребителей» сроков устранения недостатков товара;
- невозможность использования товара в течение каждого года гарантийного срока в совокупности более чем тридцать дней вследствие неоднократного устранения его различных недостатков.

В случае если Вы приобрели уцененный или бывший в употреблении товар ненадлежащего качества, и были заранее предупреждены о недостатках, из-за которых произошла уценка, в письменной форме, то претензии по таким недостаткам не принимаются.

**Важно! Необходимо использовать услуги квалифицированных специалистов по подключению, наладке и пуску в эксплуатацию технически сложных товаров, которые по техническим требованиям не могут быть пущены в эксплуатацию без участия соответствующих специалистов.**

#### **Условия проведения гарантийного обслуживания**

- Фактическое наличие неисправного товара в момент обращения в сервисный центр;
- Гарантийное обслуживание товаров, гарантию на которые дает производитель, осуществляется в специализированных сервисных центрах;
- Гарантийное обслуживание неисправных товаров, купленных в интернетмагазинах ООО Максмол-групп, возможно в нашем сервисном центре по телефону 8-800-200-85-66
- Срок гарантийного обслуживания не превышает 45 дней;
- Гарантийное обслуживание осуществляется в течение всего гарантийного срока, установленного на товар;
- При проведении ремонта срок гарантии продлевается на период нахождения товара в ремонте.

#### **[Право на гарантийный ремонт не распространяется на случаи](https://www.dns-shop.ru/service-center/exchange-and-returns/)**

- неисправность устройства вызвана нарушением правил его эксплуатации, транспортировки и хранения.
- на устройстве отсутствует, нарушен или не читается оригинальный серийный номер;
- на устройстве отсутствуют или нарушены заводские или гарантийные пломбы и наклейки;
- ремонт, техническое обслуживание или модернизация устройства производились лицами, не уполномоченными на то компаниейпроизводителем;
- дефекты устройства вызваны использованием устройства с программным обеспечением, не входящим в комплект поставки устройства, или не одобренным для совместного использования производителем устройства;
- дефекты устройства вызваны эксплуатацией устройства в составе комплекта неисправного оборудования;
- обнаруживается попадание внутрь устройства посторонних предметов, веществ, жидкостей, насекомых и т.д.;
- неисправность устройства вызвана прямым или косвенным действием механических сил, химического, термического воздействия, излучения, агрессивных или нейтральных жидкостей, газов или иных токсичных или биологических сред, а так же любых иных факторов искусственного или естественного происхождения, кроме тех случаев, когда такое воздействие прямо допускается «Руководством пользователя»;
- неисправность устройства вызвана действием сторонних обстоятельств (стихийных бедствий, скачков напряжения электропитания и т.д.);
- неисправность устройства вызвана несоответствием Государственным Стандартам параметров питающих, телекоммуникационных и кабельных сетей;
- иные случаи, предусмотренные производителями.

#### **Гарантийные обязательства не распространяются на расходные элементы и материалы (элементы питания, картриджи, кабели подключения и т.п.).**

Товар надлежащего качества

<span id="page-12-0"></span>Вы вправе обменять товар надлежащего качества на аналогичный товар в течение 14 дней, не считая дня покупки.

Обращаем Ваше внимание, что основная часть нашего ассортимента – [технически](http://www.consultant.ru/document/cons_doc_LAW_121597/#p20)  [сложные товары](http://www.consultant.ru/document/cons_doc_LAW_121597/#p20) бытового назначения (электроника, фотоаппаратура, бытовая техника и т.п.).

Указанные товары, согласно [Постановлению Правительства РФ от 31.12.2020 №](http://www.consultant.ru/document/cons_doc_LAW_373622/)  [2463](http://www.consultant.ru/document/cons_doc_LAW_373622/) , обмену как товары надлежащего качества не подлежат. Возврат таких товаров не предусмотрен [Законом РФ от 07.02.1992 № 2300](http://www.consultant.ru/document/cons_doc_LAW_305/)-1.

Товар ненадлежащего качества

<span id="page-12-1"></span>Если в приобретенном Вами товаре выявлен недостаток вы вправе по своему выбору заявить одно из требований, указанных в ст.18 Закона РФ от 07.02.1992 № 2300-[1 \(ред. от 11.06.2021\) О защите прав потребителей](http://www.consultant.ru/document/cons_doc_LAW_305/76ae101b731ecc22467fd9f1f14cb9e2b8799026/) . Для этого можете обратиться в сервисный центр Максмолл по телефону 8-800-200-85-66 Тем не менее, если указанный товар относится к технически сложным, утв. Постановлением от [10 ноября 2011 г. № 924](http://www.consultant.ru/cons/cgi/online.cgi?rnd=2719F34FF8433314A08EAC4961C255BC&req=doc&base=LAW&n=321359&REFDOC=204874&REFBASE=LAW#1ik62axyoee) , то указанные в ст.18 требования могут быть заявлены только в течение 15 календарных дней с даты покупки. По истечении 15 дней предъявление указанных требований возможно в случаях если:

- Обнаружен существенный недостаток (Неремонтопригоден);
- Нарушены сроки устранения недостатков;
- Товар не может использоваться в совокупности более тридцати дней в течение каждого года гарантийного срока в связи с необходимостью неоднократного устранения производственных недостатков.

**Если у вас остались какие-либо вопросы по использованию или гарантийному обслуживанию товара, свяжитесь с нашим отделом технической поддержки в чате WhatsApp. Для этого запустите приложение WhatsApp. Нажмите на значок камеры в правом верхнем углу и отсканируйте QR-код приведенный ниже камерой вашего смартфона.**

#### Сервисный Центр .<br>Контакт WhatsApp

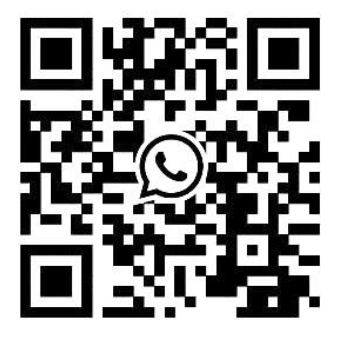

#### **Приятного использования!**

Сайт: **minicam24.ru** E-mail: info@minicam24.ru Товар в наличии в 120 городах России и Казахстана Телефон бесплатной горячей линии: **8(800)200-85-66**